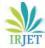

# TravelMore -planning your perfect trip

# Mr.M. Yesu sekharam<sup>1,</sup> G. Lalitha Sai Jayamani<sup>2</sup>, K. Sai Prasanth<sup>3</sup>, G. Nihar Babu<sup>4</sup>, V.Arun Kumar Raju<sup>5</sup>, A. Venkata Hari Krishna<sup>6</sup>

<sup>1</sup> Assistant Professor, Department of Computer Science Engineering, Sri Vasavi Engineering College(A), Pedatadepalli, Tadepalligudem.

<sup>2</sup> Department of CSE, Sri Vasavi Engineering College(A), Pedatadepalli, Tadepalligudem

<sup>3</sup> Department of CSE, Sri Vasavi Engineering College(A), Pedatadepalli, Tadepalligudem

<sup>4</sup> Department of CSE, Sri Vasavi Engineering College(A), Pedatadepalli, Tadepalligudem

<sup>5</sup> Department of CSE, Sri Vasavi Engineering College(A), Pedatadepalli, Tadepalligudem

<sup>6</sup> Department of CSE, Sri Vasavi Engineering College(A), Pedatadepalli, Tadepalligudem
\*\*\*

# Abstract:

To enhance the pleasure and ease of organizing a trip, tourists require a comprehensive, individualized, and efficient platform. This web-based program helps users schedule their travels and business visits more efficiently. Creating an online application to assist individuals in scheduling their travels is the aim of the Travel Planner Mini-Project. The userfriendly layout of the application allows travelers to enter their desired travel dates, budget, and destination. The program will use this information to generate a personalized itinerary. The program will use APIs to retrieve relevant data regarding travel-related subjects, and accommodations. User authentication, itinerary creation, attraction and activity suggestions, accommodation, itinerary management, and weather predictions with hotels are some of the elements of a travel planner project.

Keywords: Travel planner, Itinerary, Vacations, Itinerary organizer, Trip planner

# 1. Introduction:

It's a carefully crafted document that covers all aspects of your journey, from the time you start your adventure until you return home. This comprehensive plan includes information about how you'll get to your destination, where you'll stay, the attractions you'll explore, the activities you'll engage in, and essential contact details just in case you need assistance. In simpler terms, it's your assistant for a well-organized and worry-free travel experience, ensuring you don't miss out on any exciting moments and that your trip goes smoothly.

A "travel planner with an itinerary" is a useful tool that enables you to organize your trips in a structured and orderly way. It consists of two key components: a travel planner, which aids in establishing a well-organized travel timetable, and an itinerary, which provides a comprehensive plan detailing the places to visit and the activities to undertake during your journey.

A travel planner serves as an indispensable tool for those embarking on cross-country journeys, weekend getaways, or international adventures. It offers a multitude of benefits that can greatly enhance the overall travel experience by providing a structured framework for planning and optimizing every aspect of the trip. In this article, we will delve into the various reasons why a travel planner is essential for today's travelers.

One of the primary functions of a travel planner is to help travelers effectively manage their time during the trip. By creating a well-structured itinerary, it reduces the need for spontaneous decision-making regarding destinations and activities. This, in turn, enables travelers to maximize their leisure time while minimizing stress and uncertainty.

# 2. LITERATURE SURVEY:

The literature review stands as the cornerstone of our software development project, a stage where we mine the wisdom of those who've come before us. It's an exhaustive exploration of the research landscape, where we delve into the works of various authors who have ventured into this domain.

**C.Derrick Huang, Jahyun Goo, Kichan Nam** <sup>b</sup>**, and ChulWoo Yoo** proposed in "Smart Tourism Technologies in Travel Planning: The Role of Exploration and Exploitation" study The widespread adoption of smart tourism technologies, such as travel-related websites, social media platforms, and smartphones, in travel planning has been a notable and growing trend.

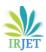

[1].These technologies play a pivotal role in enhancing travelers' overall satisfaction during their journeys. In this analysis, we will delve into the mechanisms by which travelers leverage these technological tools to elevate their travel experiences.

**John Fotis, Dimitrios Buhalis, and Nicos Rossides** proposed in "Social Media Impact on Holiday Travel Planning" that social media is significantly impacting the travel industry, particularly in holiday travel.[2] Existing research has often focused on specific aspects of social media's role in travel decisions. However, this paper takes a comprehensive approach, analyzing social media's influence throughout the entire travel process: before, during, and after the trip.

**Zheng Xiang** <sup>a</sup>, **Vincent P. Magnini** <sup>a</sup>, **Daniel R. Fesenmaier** <sup>b</sup> "Information technology and consumer behavior in travel and tourism": The paper underscores the critical role of pre-trip travel planning in shaping a traveler's entire experience, emphasizing the substantial information search involved in crafting a comprehensive travel plan. [3]It draws attention to how the wealth of available information significantly influences a traveler's decision-making process, especially when it comes to choosing a destination. The principal aim of this paper is to examine recent advancements in information technology within the tourism industry and synthesize findings from recent research studies that delve into how the Internet is harnessed for travel planning.

**Vikas Madhukar and Deependra\_Sharma** proposed in "The Role of Information Technology Applications in Profitability: A Study of the Indian Travel and Tourism Industry"

This study is dedicated to investigating the influence of Information Technology (IT) applications on the profitability of the Indian travel and tourism industry. IT assumes a vital role within this sector, facilitating competitive pricing, notably in the hotel industry through dynamic pricing strategies.[4] Additionally, it enhances the efficiency of service delivery, thus contributing to the overall profitability of the industry.

**Mark Anthony Camilleri** proposed that This text delves into the fundamental motivations that underlie tourists' choices when it comes to travel, offering an overview of the components that comprise the tourism industry. Among these elements, accessibility emerges as a crucial factor shaping tourists' destination preferences. [5]. For longer stays, the need for suitable accommodation becomes apparent, and both leisure and business travelers typically explore local attractions and engage in recreational activities. Therefore, tourist destinations must provide the necessary amenities and facilities to fulfill these diverse needs.

# 3. Existed System:

**Lack of Weather Information:** One significant limitation in numerous current travel planning systems is their inability to provide users with real-time and accurate weather information for their chosen destinations.[6] This deficiency can result in inconveniences and surprises during the trip, as travelers may not be suitably prepared for the prevailing weather conditions.

**Fragmented Information:** Frequent travelers often face the challenge of having to navigate through numerous websites or rely on various apps to collect information related to different aspects of their trips, such as destination details, accommodations, and activities.[7] This fragmented approach not only consumes precious time but also raises the risk of missing crucial information, thus detracting from the efficiency of the travel planning process.

**Lack of Itinerary:** Raquel Camprubí& Lluís Coromina included that "A common issue with existing systems is that they don't allow users to make their personalized plans for their trips.[8] This makes it tricky for travelers to effectively organize what they want to do each day, keep their spending in check, and design their vacations to fit their unique preferences and traditions."

# **Personalized Information:**

In many instances, users face challenges in sharing their travel experiences, advice, and local insights with individuals who may have an interest in visiting the same destinations. This limitation inhibits the exchange of valuable information and recommendations among fellow travelers.

Numerous existing travel planning systems often do not provide users with real-time and accurate weather information for their chosen destinations.[9] This omission can lead to inconveniences and surprises during the trip, as travelers may not be adequately prepared for the prevailing weather conditions.

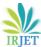

# 4. Proposed system:

**The** phase involves collecting extensive information about the selected destination, which includes details about attractions, lodging options, and local facilities. Various methods are employed, including the use of online platforms, guidebooks, personal suggestions, and user reviews, among others, to gather this information.

**Itinerary Development**: The process of developing an itinerary revolves around crafting a day-to-day plan that maps out activities, attractions, and the order of visits to various locations. Its purpose is to guarantee a well-organized and pleasurable travel experience.

**Accommodation Planning:** Describes how transportation options were carefully selected to facilitate seamless travel. This includes considerations for flights, trains, or any other modes of transportation. It can also extend to decisions regarding hotel accommodations in terms of location and accessibility.

**Budgeting:** Planning a budget is a fundamental part of the travel preparation process. It involves setting the overall budget for the trip, distributing funds to cover various expenses, and managing financial resources effectively throughout the journey to ensure a balanced and cost-effective travel experience and weather information.

**Methodology: Project Identification:** The first step in this process involves acknowledging the necessity for a database system. This need often arises from organizational needs or the identification of particular challenges that can be resolved through the structured management of data.

#### **Requirement Gathering:**

In this phase, different stakeholders, which may include end-users and IT experts, work together to gather and document specific requirements for the database system. This step involves comprehending data types, user necessities, and system functionality.

**Planning**: Once the requirements are clear and well-understood, a detailed project plan is crafted. This plan outlines the project's scope, goals, timelines, and available resources. It also highlights potential risks and challenges that may be encountered.

#### Architecture Design:

During this phase, the architecture of the database system is carefully planned and designed. This process includes the creation of data models, defining the database schema, and establishing relationships among various data entities. The architectural design serves as the foundational blueprint for the database structure.

#### Database Design:

In the design phase, the concrete database schema is constructed, encompassing the definition of tables, fields, data types, constraints, and relationships. This phase corresponds with the architectural design and the specified requirements.

**Development**: In the development phase, the database system is built according to the design specifications. This stage involves tasks like coding, programming, and the implementation of database components and functionality, all carried out by the design plan.

**Optimization:** After the initial development, the database undergoes optimization to improve its performance and efficiency. Techniques such as indexing and query optimization are employed to ensure the database operates smoothly and efficiently.

These stages collectively play a crucial role in the effective design, development, and deployment of a database system. The process commences with project identification and requirement gathering and culminates with the deployment phase, signifying its completion. The selected methodology furnishes a structured framework that directs the project's approach from inception to conclusion.

# Methods:

1. Initialize Variables

- Create an empty list to store itinerary: itinerary list

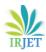

- Create a variable to store the total budget: total budget
- 2. Main Menu:
  - Display options to the user
  - 1. Add Destination
  - 2. View Itinerary
  - 3. Calculate Remaining Budget
  - 4. Save Itinerary
  - 5. Load Itinerary
  - 6. Get Recommendations
  - 7. Exit
  - Prompt the user for their choice: user choice
  - If user choice is 1:
  - Call the Add Destination function
  - If user choice is 2:
  - Call the View Itinerary function
  - If user choice is 3:
  - Call the Calculate Remaining Budget function
  - If user choice is 4:
  - Call the Save Itinerary function
  - If user choice is 5:
  - Call the Load Itinerary function
  - If user choice is 6:
  - Call the Get Recommendations function
  - If user choice is 7:
  - Exit the program
- 3. Add Destination Function:
  - Prompt the user to enter destination name: destination name
  - Prompt the user to enter the cost of the destination: destination cost
  - Add destination name and destination cost to destinations list
  - Subtract destination cost from total budget
  - Add destination information to the itinerary list
- 4. View Itinerary Function:
  - Loop through the itinerary list
  - Display each destination with its cost and remaining budget
  - Calculate and display the total cost of the trip
- 5. Calculate Remaining Budget Function:
  - Calculate the remaining budget by subtracting the sum of destination costs from the total budget
  - Display the remaining budget to the user
- 6. Save Itinerary Function:

- Prompt the user for a filename to save the itinerary
- Write the itinerary information to a file with the specified filename
- 7. Load Itinerary Function:
  - Prompt the user for a filename to load the itinerary
  - Read the itinerary information from the specified file and populate the itinerary list
- 8. Get Recommendations Function:
  - Prompt the user for their preferences (e.g., type of destination, activities, etc.)
  - Based on preferences, recommend destinations and hotels
  - Display recommendations to the user
- 9. Exit the program
- 10. Main Program Loop:
  - Repeat steps 2 to 9 until the user chooses to exit
- 11. End of Program

#### 5. Results and Discussions:

In a travel planner with an itinerary project, the "Results and Discussion" section is of paramount importance as it serves as the platform for presenting project outcomes, conducting an in-depth analysis of these results, and offering insights into the implications of the findings.

#### **Results:**

**1. Itinerary Creation:** Share the specifics of the travel itinerary that was created, encompassing the day-to-day plan, activities, lodging arrangements, and any other pertinent elements. You can present this information using tables or visual representations.

#### Input:

| ltinera                    | ry Creatio        | on                  |  |  |
|----------------------------|-------------------|---------------------|--|--|
|                            | Location:         |                     |  |  |
| hyderbad                   |                   |                     |  |  |
| Ch                         | neck-In Date:     |                     |  |  |
| 28-10-2023                 |                   | Ē                   |  |  |
| 14:00                      |                   | C                   |  |  |
| Number of Days:            |                   |                     |  |  |
| 5                          |                   |                     |  |  |
|                            | Activities:       |                     |  |  |
| charminar visit            |                   |                     |  |  |
|                            | Add               |                     |  |  |
| Location Check-<br>In Date | Number<br>of Days | ty Edit /<br>Delete |  |  |

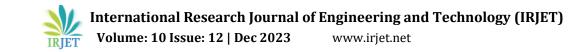

# **Output:**

| ← C ① File   C/Users/LALITHA%20SAI/Desktop/thth/minitravel/itinerary.html |  |  |  |  |  |                    |                   |                   |                    |                     | Q A <sup>\$</sup> | ŵ | Ф | £'≡ | œ | ~ | <br>Ø |  |
|---------------------------------------------------------------------------|--|--|--|--|--|--------------------|-------------------|-------------------|--------------------|---------------------|-------------------|---|---|-----|---|---|-------|--|
|                                                                           |  |  |  |  |  | Itinerary Creation |                   |                   |                    |                     |                   |   |   |     |   |   |       |  |
|                                                                           |  |  |  |  |  | Location:          |                   |                   |                    |                     |                   |   |   |     |   |   |       |  |
|                                                                           |  |  |  |  |  | Check-In Date:     |                   |                   |                    |                     |                   |   |   |     |   |   |       |  |
|                                                                           |  |  |  |  |  | dd-mm-yyyy         |                   |                   |                    |                     |                   |   |   |     |   |   |       |  |
|                                                                           |  |  |  |  |  | 98:30              | : 30 ()           |                   |                    |                     |                   |   |   |     |   |   |       |  |
|                                                                           |  |  |  |  |  | Number of Days:    |                   |                   |                    |                     |                   |   |   |     |   |   |       |  |
|                                                                           |  |  |  |  |  | :                  |                   |                   |                    |                     |                   |   |   |     |   |   |       |  |
|                                                                           |  |  |  |  |  | Activities:        |                   |                   |                    |                     |                   |   |   |     |   |   |       |  |
|                                                                           |  |  |  |  |  |                    |                   |                   |                    |                     |                   |   |   |     |   |   |       |  |
|                                                                           |  |  |  |  |  | Add                |                   |                   |                    |                     |                   |   |   |     |   |   |       |  |
|                                                                           |  |  |  |  |  | Location           | Check-<br>In Date | Number<br>of Days | Activity           | Edit /<br>Delete    |                   |   |   |     |   |   |       |  |
|                                                                           |  |  |  |  |  | hyderabad          | 2023-<br>11-18    | 6                 | charminar<br>visit | Edit<br>/<br>Delete |                   |   |   |     |   |   |       |  |
|                                                                           |  |  |  |  |  |                    |                   |                   |                    | Delete              |                   |   |   |     |   |   |       |  |

Tables provide an efficient method for presenting your itinerary's specifics. In this format, each row corresponds to a day or a particular time slot, while the columns include details about the destinations, check-in times, and scheduled activities for that day. This structured presentation enables you to easily review your itinerary and maintain a well-organized plan

2. **Budget Management**: Discuss the effectiveness of the budget management features, including how well users adhered to their budgets and any deviations.

#### Input:

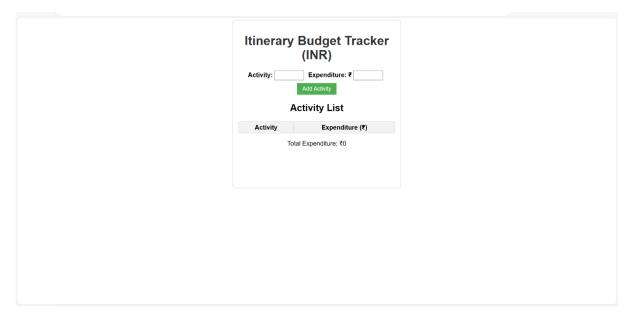

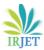

# **Output:**

This budget tracker serves as a convenient tool for recording and managing your activities and their associated expenses throughout your journey. The provided table showcases the various activities you've included, along with the corresponding expenditure for each activity. Ultimately, at the bottom of the list, the tool automatically computes the total expenditure.

**3. Hotel Booking:** In the context of the travel planner, the hotel booking feature emerged as a prominently favored option among users

#### Input :

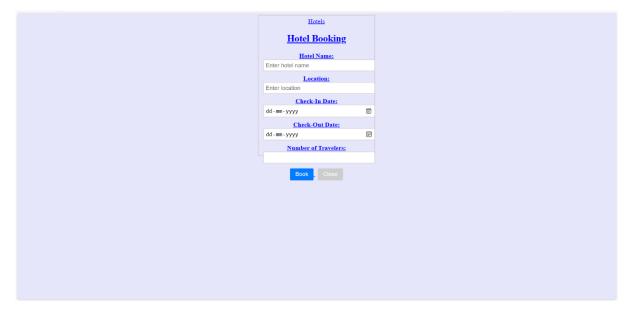

Output:

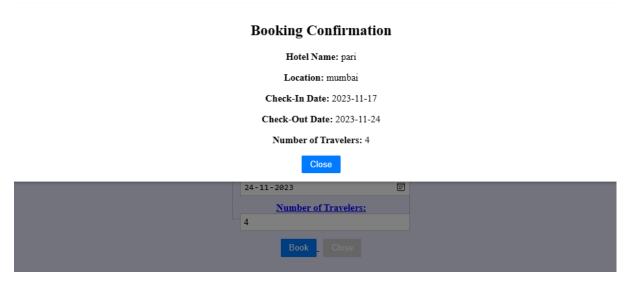

Users have the option to input their booking information, which includes details like the hotel name, location, check-in date, check-out date, and the number of travelers. Once the booking is confirmed, the system will display all the provided details for the user's reference. This feature allows users to conveniently save and review their booking information without any duplication of content.

4. **Itinerary Personalization:** Share information on how users personalized their itineraries to match their interests, preferences, and customs.

5. **Utilization of Local Insights:** Describe whether users benefited from local recommendations and insights, and if they found them valuable.

6. **Future Enhancements:** Based on the results suggest potential enhancements or modifications to the travel planner and itinerary system. Consider how the project can be further developed to better serve users.

The "Results and Discussion" section provides a comprehensive overview of the project's outcomes and offers a platform for critical analysis and insights into the system's performance and user experience. It also guides future developments and improvements for the travel planner with an itinerary project.

# 6. Future scope:

The future scope of a travel planner with an itinerary project is vast and can include several potential enhancements and expansions to further improve the user experience and functionality.

**Feedback and Review System:** Enhance the feedback and review system to collect detailed user reviews and ratings for destinations and services. This can help other travelers make informed choices.

**Offline Mode:** Create an offline mode, allowing users to access their itineraries and important information without an internet connection.

**Mobile Application Development:** Create a dedicated mobile app for the travel planner, allowing users to access their itineraries and make real-time updates while on the go.

#### 7. Conclusion:

The creation of a travel planner with an itinerary project tackles prevailing issues in travel planning, delivering a more streamlined and personalized experience for users. By addressing challenges such as scattered information, limited itinerary customization, and a lack of local insights, the project significantly enhances the efficiency of travel planning. Moreover, the addition of secure payment functionality adds value to the platform by facilitating seamless bookings.

Looking ahead, there is substantial potential for growth and improvement. This includes the integration of advanced technologies, the implementation of community features, support for multiple languages, and the introduction of sustainability initiatives. User feedback and data insights will be crucial in making ongoing improvements, ensuring the project remains adaptable to evolving traveler preferences. This travel planner with an itinerary project presents a promising solution for travelers seeking efficient, personalized, and enjoyable travel planning experiences, both now and in the future.

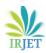

# **References:**

[1] C. Derrick Huang, Jahyun Goo, Kichan Nam, Chul Woo Yoo, Smart tourism technologies in travel planning: The role of exploration and exploitation, Information & Management, Volume 54, Issue 6,2017, Pages 757-770, ISSN 0378-7206,

[2] Fotis, J., Buhalis, D., & Rossides, N. (2011). Social media impact on holiday travel planning: The case of the Russian and the FSU markets. *International Journal of Online Marketing (IJOM)*, 1(4), 1-19.

[3]Zheng Xiang, Vincent P. Magnini, Daniel R. Fesenmaier, Information technology and consumer behavior in travel and tourism: Insights from travel planning using the internet, Journal of Retailing and Consumer Services, Volume 22,2015, Pages 244-249, ISSN 0969-6989, Available at <u>https://doi.org/10.1016/j.jretconser.2014.08.005</u>.

[4] Madhukar, V., & Sharma, D. (2019). The role of information technology applications in profitability: A study of the Indian travel and tourism industry. *Worldwide Hospitality and Tourism Themes*, *11*(4), 429-437.

[5] Camilleri, M.A. (2018). The Tourism Industry: An Overview. In: Travel Marketing, Tourism Economics, and the Airline Product. Tourism, Hospitality & Event Management. Springer, Cham. <u>https://doi.org/10.1007/978-3-319-49849-2</u>

[6]Camprubí, R., & Coromina, L. (2017). The influence of information sources on tourist image fragmentation. *Co-creation and well-being in tourism*, 105-118.

[7]MOHAMED A. ABDEL-ATY (1999) A Simplified Approach for Developing a Multi-modal Travel Planner, ITS Journal -Intelligent Transportation SystemsJournal, 5:3, 195215, DOI: <u>10.1080/10248079908903766</u> Available at <u>https://doi.org/10.1016/j.jretconser.2014.08.005</u>.

[8] Junghye A. Kah & Seong-Hoon Lee (2014) Beyond Adoption of Travel Travel Behaviors, Journal of Travel&TourismMarketing, 31:6, 667-680, DOI: 10548408.2014.888968

[9] Sakshi, Urvashi Tandon, Myriam Ertz, Harbhajan Bansal, Social vacation: Proposition of a model to understand tourists' usage of social media for travel planning, Technology in Society, Volume 63,2020,101438, ISSN 0160-791X,

[10] Weimin Zheng, Haipeng Ji, Congren Lin, Wenhui Wang, 8. Bilian Yu, Using a heuristic approach to design personalized urban tourism itineraries with hotel selection, Tourism Management, Volume 76,2020,103956, ISSN 0261-5177,